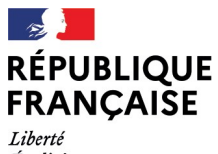

- - -- -- -<br>Liberté<br>Égalité<br>Fraternité

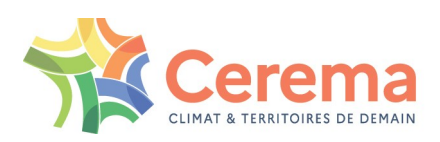

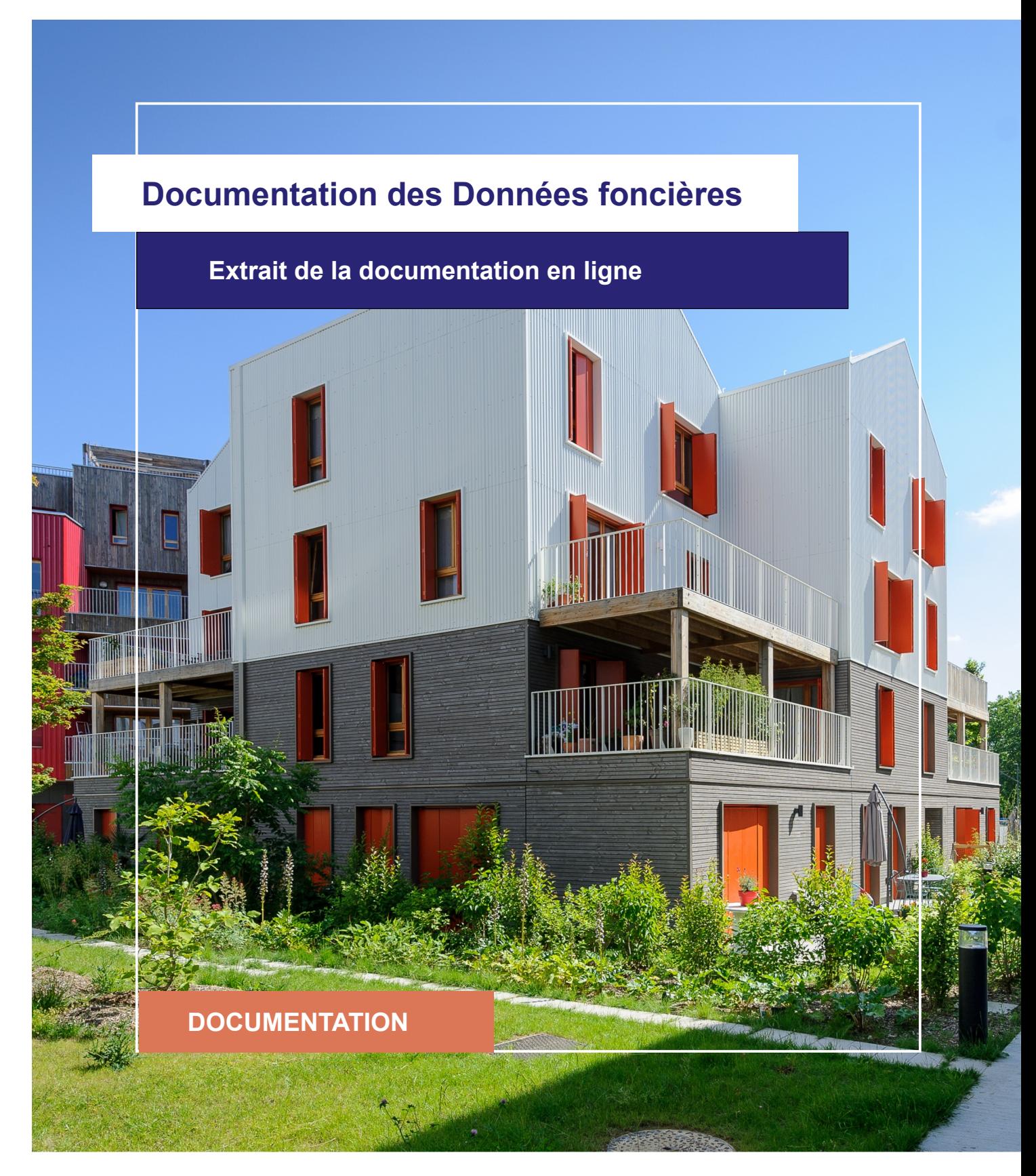

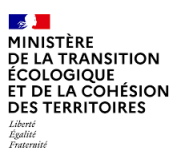

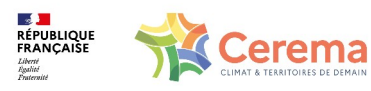

Le Cerema est un établissement public sous la tutelle du ministère de la Transition écologique, présent partout en métropole et dans les Outre-mer grâce à ses 26 implantations et ses 2 400 agents. Détenteur d'une expertise nationale mutualisée, le Cerema accompagne l'État et les collectivités territoriales pour la transition écologique, l'adaptation au changement climatique et la cohésion des territoires par l'élaboration coopérative, le déploiement et l'évaluation de politiques publiques d'aménagement et de transport. Doté d'un fort potentiel d'innovation et de recherche incarné notamment par son institut Carnot Clim'adapt, le Cerema agit dans 6 domaines d'activités : Expertise & ingénierie territoriale, Bâtiment, Mobilités, Infrastructures de transport, Environnement & Risques, Mer & Littoral.

**Site web : [www.cerema.fr](http://www.cerema.fr/)**

### **Avertissement**

Ce document est extrait de la documentation en ligne, disponible sur le site [https://doc](https://doc-datafoncier.cerema.fr/)[datafoncier.cerema.fr/,](https://doc-datafoncier.cerema.fr/) qui est mise à jour en continu. Ce document n'est donc valable qu'à un instant t, et le lecteur est invité à aller consulter la documentation en ligne pour bénéficier des dernières nouveautés.

Ce guide est un guide technique renseignant sur le contenu, les limites et la manière d'utiliser la base de données « Fichiers fonciers ». Pour d'autres questions (modalités d'accès, études réalisées...), le lecteur est invité à consulter le site [https://datafoncier.cerema.fr](https://datafoncier.cerema.fr/)

Cette documentation, évolutive, peut cependant encore contenir des erreurs ou coquilles. Si vous relevez une erreur dans celle-ci, n'hésitez pas à nous en faire part par mail via la boite [datafoncier@cerema.fr](mailto:datafoncier@cerema.fr)

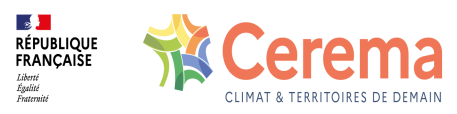

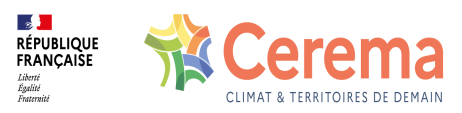

## **Fiche**

# **Table des matières**

- 1 ffsbati\_mutation
	- 1.0.1 Description
	- 1.0.2 Fiabilité Limite
	- 1.0.3 Construction

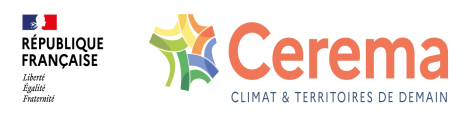

# **1 ffsbati\_mutation**

#### **1.0.1 Description**

Surface bâtie, issue des Fichiers fonciers, du ou des locaux ayant muté, indépendamment de la forme physique (cf [Calculer](file:///doc/guide/dv3f/calculer-un-prix-de-marche) un prix de marché).

Cette variable tient compte des surfaces de dépendance du local contrairement à la variable [sbati](file:///doc/dv3f/mutation/sbati).

Cette variable, issue des Fichiers fonciers, est NULL si toutes les informations liées aux locaux n'ont pas été rapatriées ([rapatffloc](file:///doc/dv3f/mutation/rapatffloc) est Faux).

La variable correspond à la somme des variables [ffshab](file:///doc/dv3f/mutation/ffshab), [ffspro](file:///doc/dv3f/mutation/ffspro) et [ffsdep](file:///doc/dv3f/mutation/ffsdep) qui sont issues des Fichiers fonciers.

#### **1.0.2 Fiabilité - Limite**

En général, la surface utilisée pour analyser des logements n'est pas la surface réelle bâtie, mais la surface habitable ou la surface carrez. Cette variable n'est exploitable que lorsque tous les locaux ont été rapatriées depuis les Fichiers fonciers ([rapatffloc](file:///doc/dv3f/mutation/rapatffloc) est Vrai).

Dans les Fichiers fonciers, cette variable est bien renseignée, mais peut parfois comporter quelques valeurs aberrantes. En particulier, la surface des locaux d'activités est parfois beaucoup moins bien remplie que celle des logements.

A noter aussi que les dizaines puis les centaines sont davantage remplies que les autres valeurs, ce qui laisse à penser que les propriétaires ont pu arrondir la surface lors de leur déclaration.

#### **1.0.3 Construction**

Cette variable est obtenue en sommant les surfaces bâties *spevtot*, issues des Fichiers fonciers, des locaux ayant muté et qui ont pu être rapatriés.